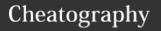

## Excel formula's functions and shortcuts by holly6901 (holly6901) via cheatography.com/126769/cs/34126/

| Date and time formulas |                                        |
|------------------------|----------------------------------------|
| =NOW                   | Show the date and time                 |
| =TODAY()               | Show the current date without the time |
| =DAY(T-<br>ODAY))      | Show today's date in a cell            |
| =MONTH-<br>(TODAY)     | Show current month in a cell           |
| =TODAY-<br>()+10       | Add 10 days to current date            |

| Counting and         | rounding formulas                                                         |
|----------------------|---------------------------------------------------------------------------|
| =SUM                 | Calculates the sum of a group of values                                   |
| =AVERAGE             | Calculates the mean of a group of values                                  |
| =COUNT               | Counts the number of cells in a range that contains numbers               |
| =INT                 | Removes the decimal portion of a number                                   |
| =ROUND               | Rounds a number to a specified number of decimal places                   |
| =IF                  | Tests for a true or false condition                                       |
| =NOW                 | Returns the date and time                                                 |
| =TODAY               | Returns the date, without the time                                        |
| =SUMIF               | Calculates a sum from a group of values in which a condition has been met |
| =COUNTIF             | Counts the number of cells in a range that match a criteria               |
| =COUNT-<br>A(A1:A5)  | Count the number of non-<br>blank cells in a range                        |
| =ROUND-<br>(1.457,2) | Rounds 1.45 to one decimal place                                          |

| Counting and rounding formulas (cont) |                                               |
|---------------------------------------|-----------------------------------------------|
| =TRUE                                 | Returns the logical value TRUE                |
| =FALSE                                | Returns the logical value FALSE               |
| =AND                                  | Returns TRUE if all of its arguments are TRUE |
| =OR                                   | Returns TRUE if any argument is TRUE          |

| Finance          |                                                                                                    |
|------------------|----------------------------------------------------------------------------------------------------|
| =INTRATE         | Calculates the interest rate for a fully invested security                                                      |
| =EFFECT          | Calculates the effective annual interest rate                                                                   |
| =FV              | Calculates the future value of an investment                                                                    |
| =FVSCH-<br>EDULE | Calculates the future value<br>of an initial principal after<br>applying a series of<br>compound interest rates |
| =IPMT            | Calculates the interest payment for an investment for a given period                                            |
| =ACCRINT         | Calculates the accrued interest for a security that pays periodic interest                                      |
| =ACCRINTM        | Calculates the accrued interest for a security that pays interest at maturity                                   |
| =AMORLINC        | Calculates the depreciation for each accounting period                                                          |
| =NPV             | Calculates the net present value of cash flows based on a discount rate                                         |
| =YIELD           | Calculates the yield of a security based on maturity, face value, and interest rate                             |

| Finance (cont) |                                                                     |
|----------------|---------------------------------------------------------------------|
| =PRICE         | Calculates the price per \$100 face value of a periodic coupon bond |
| =PMT           | Calculates the total payment (debt and interest) on a debt security |

| Unit conversion                    | ı formulas                                         |
|------------------------------------|----------------------------------------------------|
| =CONVE-<br>RT(A1,"-<br>day","hr")  | Converts value of A1 from days to hours            |
| =CONVE-<br>RT(A1,"hr","-<br>mn")   | Converts value of A1 from hours to minutes         |
| =CONVE-<br>RT(A1,"yr","-<br>day")  | Converts value of A1 from years to day             |
| =CONVE-<br>RT(A1,"-<br>C","F")     | Converts value of A1 from Celsius to Fahrenheit    |
| =CONVE-<br>RT(A1,"-<br>tsp","tbs") | Converts value of A1 from teaspoons to tablespoons |
| =CONVE-<br>RT(A1,"-<br>gal","I")   | Converts value of A1 from gallons to litres        |
| =CONVE-<br>RT(A1,"mi","-<br>km")   | Converts value of A1 from miles to kilometres      |
| =CONVE-<br>RT(A1,"-<br>km","mi")   | Converts value of A1 from kilometres to miles      |
| =CONVE-<br>RT(A1,"in","-<br>ft")   | Converts value of A1 from inches to feet           |
| =CONVE-<br>RT(A1,"-<br>cm","in")   | Converts value of A1 from centimetres to inches    |
| =BIN2DEC(-<br>1100100)             | Converts binary 1100100 to decimal (100)           |
| =ROMAN                             | Converts a number into a Roman numeral             |

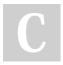

By **holly6901** (holly6901)

cheatography.com/holly6901/

Published 9th October, 2022. Last updated 9th October, 2022. Page 1 of 2. Sponsored by CrosswordCheats.com Learn to solve cryptic crosswords! http://crosswordcheats.com

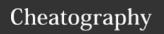

## Excel formula's functions and shortcuts by holly6901 (holly6901) via cheatography.com/126769/cs/34126/

| Text Formula      | s                                                                    |
|-------------------|----------------------------------------------------------------------|
| =LEFT             | Extracts one or more characters from the left side of a text string  |
| =RIGHT            | Extracts one or more characters from the right side of a text string |
| =MID              | Extracts characters from the middle of a text string                 |
| =CONCA-<br>TENATE | Merges two or more text strings                                      |
| =REPLACE          | Replaces part of a text string                                       |
| =LOWER            | Converts a text string to all lowercase                              |
| =UPPER            | Converts a text string to all uppercase                              |
| =PROPER           | Converts a text string to proper case                                |
| =LEN              | Returns a text string's length in characters                         |
| =REPT             | Repeats text a given number of times                                 |
| =TEXT             | Formats a number and converts it to text                             |
| =VALUE            | Converts a text cell to a number                                     |
| =EXACT            | Checks to see if two text values are identical                       |
| =DOLLAR           | Converts a number to text, using the USD currency format             |
| =CLEAN            | Removes all non-printable                                            |

| Mathematics           |                                                                   |
|-----------------------|-------------------------------------------------------------------|
| =B2-C9                | Subtracts values in the two cells                                 |
| =D8*A3                | Multiplies the numbers in the two cells                           |
| =PRODU-<br>CT(A1:A19) | Multiplies the cells in the range                                 |
| PRODUC-<br>T(F6:A1,2) | Multiplies the cells in the range, and multiplies the result by 2 |
| =A1/A3                | Divides value in A1 by the value in A3                            |
| =MOD                  | Returns the remainder from division                               |
| =MIN(A-<br>1:A8)      | Calculates the smallest number in a range                         |
| =MAX(C-<br>27:C34)    | Calculates the largest number in a range                          |
| =SMALL-<br>(B1:B7,2)  | Calculates the second smallest number in a range                  |
| =LARGE-<br>(G13:D7,3) | Calculates the third largest number in a range                    |
| =POWER-<br>(9,2)      | Calculates nine squared                                           |
| =9^3                  | Calculates nine cubed                                             |
| =FACT(A1)             | Factorial of value in A1                                          |
| =EVEN                 | Rounds a number up to the nearest even integer                    |
| =ODD                  | Rounds a number up to the nearest odd integer                     |
| =AVERAGE              | Calculates the average                                            |
| =MEDIAN               | Calculates the median                                             |
| =SQRT                 | Calculates the square root of a number                            |
| =PI                   | Shows the value of pi                                             |
| =POWER                | Calculates the result of a number raised to a power               |

| Mathematics       | s (cont)                                                              |
|-------------------|-----------------------------------------------------------------------|
| =RAND             | Returns a random number between 0 and 10                              |
| =RANDB-<br>ETWEEN | Returns a random number between the numbers you specify               |
| =COS              | Calculates the cosine of a number                                     |
| =SIN              | Calculates the sine of the given angle                                |
| =TAN              | Calculates the tangent of a number                                    |
| =CORREL           | Calculates the correlation coefficient between two data sets          |
| =STDEVA           | Estimates standard deviation based on a sample                        |
| =PROB             | Returns the probability that values in a range are between two limits |

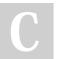

By holly6901 (holly6901) cheatography.com/holly6901/

characters from text

Published 9th October, 2022. Last updated 9th October, 2022. Page 2 of 2. Sponsored by CrosswordCheats.com Learn to solve cryptic crosswords! http://crosswordcheats.com